# Package 'tscR'

October 17, 2020

<span id="page-0-0"></span>Type Package

Title A time series clustering package combining slope and Frechet distances

Version 1.0.1

Description Clustering for time series data using slope distance and/or shape distance.

Author Miriam Riquelme-Pérez and Fernando Pérez-Sanz

Maintainer Pérez-Sanz, Fernando <fernando.perez8@um.es>

License GPL (>=2)

**Depends** R  $(>= 4.0)$ , dplyr

Imports gridExtra, methods, dtw, class, kmlShape, graphics, cluster, RColorBrewer, grDevices, knitr, rmarkdown, prettydoc, grid, ggplot2, latex2exp, stats, SummarizedExperiment, GenomicRanges, IRanges, S4Vectors

Encoding UTF-8

RoxygenNote 7.0.2

VignetteBuilder knitr

biocViews GeneExpression, Clustering, DNAMethylation, Microarray

Suggests testthat

git\_url https://git.bioconductor.org/packages/tscR

git\_branch RELEASE\_3\_11

git last commit 05a4a63

git\_last\_commit\_date 2020-07-16

Date/Publication 2020-10-16

# R topics documented:

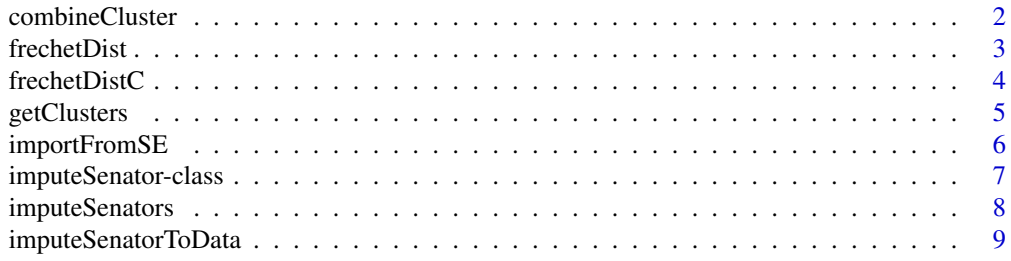

# <span id="page-1-0"></span>2 combineCluster

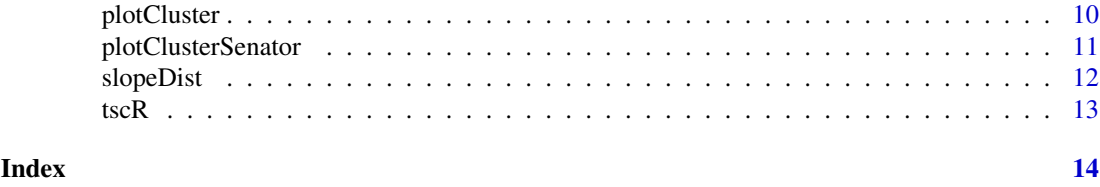

<span id="page-1-1"></span>combineCluster *Combine clusters function*

#### Description

Combine clusters from two different clustering

#### Usage

combineCluster(x, y)

#### Arguments

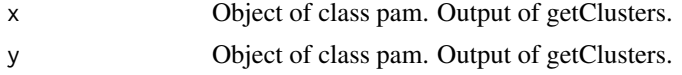

# Details

This function combines the clusters obtained in getClusters with 'slope' distance and the ones obtained with Frechet distance, resulting in a new clustering combining both distances.

#### Value

Object of class 'pam'. See [pam.object](#page-0-0) for details

### Author(s)

Fernando Pérez-Sanz (<fernando.perez8@um.es>) Miriam Riquelme-Pérez (<miriam.riquelmep@gmail.com>)

#### See Also

[getClusters](#page-4-1)[,plotCluster](#page-9-1)

```
data(tscR)
data <- tscR
time <-c(1,2,3)dist_slope <- slopeDist(data, time)
dist_frechet <- frechetDistC(data, time)
slope.cluster <- getClusters(dist_slope, 3)
frechet.cluster <- getClusters(dist_frechet, 4)
comb.cluster <- combineCluster(slope.cluster, frechet.cluster)
```
<span id="page-2-1"></span><span id="page-2-0"></span>

Compute pair-wise Frechet distance in a matrix of trajectories

#### Usage

frechetDist(x, time, ...)

#### Arguments

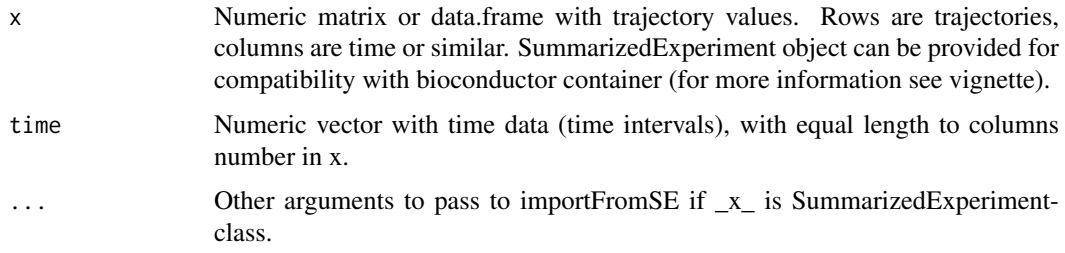

### Details

This function is a wrapper of the distFrechet code from kmlShape package for use with a matrix or a data.frame so that the user can compute pairwise distances between all trajectories.

#### Value

A dist class object of size NxN, where N is rows number in the input data

#### Author(s)

Fernando Pérez-Sanz (<fernando.perez8@um.es>) Miriam Riquelme-Pérez (<miriam.riquelmep@gmail.com>)

# See Also

[distFrechet](#page-0-0) (package kmlShape)[,slopeDist,](#page-11-1)[frechetDistC](#page-3-1) (C and faster versión than frechetDist), import

```
data(tscR)
data <- tscR
time <-c(1,2,3)dist_tscR <- frechetDist(data, time)
```
<span id="page-3-1"></span><span id="page-3-0"></span>

Compute pairwise Frechet distance in a matrix of trajectories. This function is a C implementation and a lot faster version than frechetDist

# Usage

frechetDistC(x, time, ...)

#### Arguments

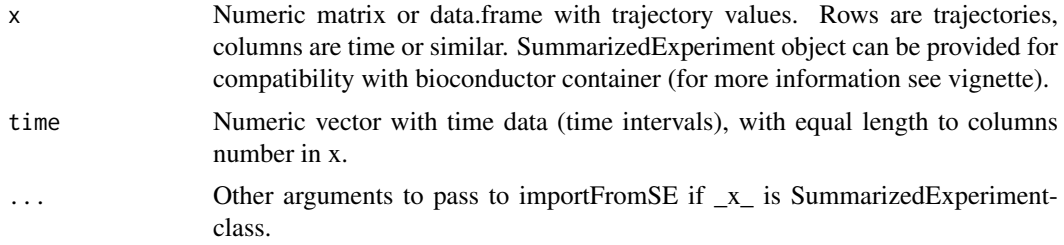

#### Details

This function is a C adaptation of the distFrechet code from kmlShape package for use with a matrix or a dataframe so that the user can compute pairwise distances between all trajectories.

It is highly recommended to use this function over frechetDist because it is a lot faster.

#### Value

A dist class object of size NxN, where N is rows number in the input data

#### Author(s)

Fernando Pérez-Sanz (<fernando.perez8@um.es>) Miriam Riquelme-Pérez (<miriam.riquelmep@gmail.com>)

#### See Also

[distFrechet](#page-0-0) (package kmlShape)[,slopeDist,](#page-11-1)[frechetDist](#page-2-1) (R and slower versión than frechetDistC), import

```
data(tscR)
data <- tscR
time <-c(1,2,3)dist_tscR <- frechetDistC(data, time)
```
<span id="page-4-1"></span><span id="page-4-0"></span>

Compute clustering with pam function and a distance class object.

# Usage

getClusters(x, k)

#### Arguments

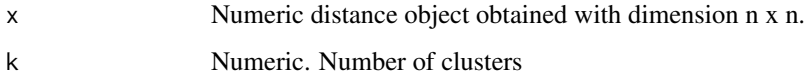

# Details

This function is a wrapper of pam (cluster). x must be a dist object obtained from frechetdist, slopedist or any other distance metric on condition that it be an object of the dist class and has dimensions nxn, where n is equal to the number of trajectories.

# Value

Object of class 'pam'. See [pam.object](#page-0-0) for details

# Author(s)

Fernando Pérez-Sanz (<fernando.perez8@um.es>)

Miriam Riquelme-Pérez (<miriam.riquelmep@gmail.com>)

#### See Also

[pam](#page-0-0)[,plotCluster.](#page-9-1)

```
data(tscR)
data <- tscR
time <-c(1,2,3)dist_tscR <- slopeDist(data, time)
res.cluster <- getClusters(dist_tscR, 3)
```
<span id="page-5-1"></span><span id="page-5-0"></span>

Import a summarizedExperiment object containing expression data at different times.

#### Usage

```
importFromSE(se, sample, SE_byTime = FALSE)
```
#### Arguments

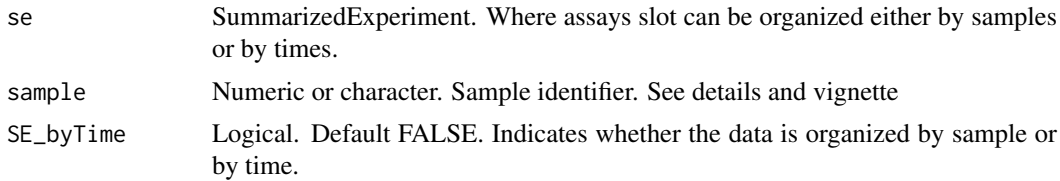

#### Details

This function enables the integration of an object of the summarizedExpmeriment class and is integrated into all other functions, so there is no need to run it in an isolated way. There are two possible organization options in the slot assays. A) each row is a gene each column, is a sample and each matrix is a time. In this case SE\_byTime=FALSE. B) each row is a gene , each column is a time and each matrix is a sample. In this case SE\_byTime= TRUE. This concept is illustrated in package vignette.

#### Value

Sample data frame where rows are genes and columns are times.,

#### Author(s)

Fernando Pérez-Sanz (<fernando.perez8@um.es>) Miriam Riquelme-Pérez (<miriam.riquelmep@gmail.com>)

```
# Each matrix one time / each column one sample (SE_byTime=FALSE)
# Code to create dummy data
nrows <- 200
ncols <-6time1 <- matrix(runif(nrows * ncols, 1, 1e4), nrows)
time2 <- matrix(runif(nrows * ncols, 1, 1e4), nrows)
rowRanges <- GenomicRanges::GRanges(rep(c("chr1", "chr2"), c(50, 150)),
                     IRanges::IRanges(floor(runif(200, 1e5, 1e6)), width=100),
                                          strand=sample(c("+", "-"), 200, TRUE),
                                          feature_id=sprintf("ID%03d", 1:200))
colData <- S4Vectors::DataFrame(Treatment=rep(c("ChIP", "Input"), 3),
```

```
Samples = LETTERS[1:6],
                      row.names=LETTERS[1:6])
se <- SummarizedExperiment::SummarizedExperiment(assays=list(time1=time1, time2=time2),
                      rowRanges=rowRanges, colData=colData)
# Get sample "A" with all times
importFromSE(se, sample="A", SE_byTime = FALSE)
# or sample = 1 because is first columns in each matrix (each time)
# Each matrix one sample / each column one time (SE_byTime=TRUE)
# Code to create dummy data
nrows <- 200
ncols \leq -6sampleA <- matrix(runif(nrows * ncols, 1, 1e4), nrows)
sampleB <- matrix(runif(nrows * ncols, 1, 1e4), nrows)
rowRanges <- GenomicRanges::GRanges(rep(c("chr1", "chr2"), c(50, 150)),
                     IRanges::IRanges(floor(runif(200, 1e5, 1e6)), width=100),
                                          strand=sample(c("+", "-"), 200, TRUE),
                                          feature_id=sprintf("ID%03d", 1:200))
 colData <- S4Vectors::DataFrame(Time=paste("time",seq(1:6), sep=""),
                      sampleA = rep("A", 6),sampleB = rep("B", 6),row.names = paste("time",seq(1:6), sep=""))
se <- SummarizedExperiment::SummarizedExperiment(assays=list(sampleA=sampleA, sampleB=sampleB),
                      rowRanges=rowRanges, colData=colData)
# Get sample "sampleA" with all times
importFromSE(se, sample=1, SE_byTime = TRUE)
# or sample = 1 because is the first matrix in assays structure.
```
<span id="page-6-1"></span>imputeSenator-class *Class 'inputeSenator' This class represents the result imputeSenators function*

#### Description

Class 'inputeSenator' This class represents the result imputeSenators function

#### **Slots**

data Dataframe with original data senators Senators data value endCluster Final cluster assignment

#### Author(s)

Fernando Pérez Sanz (<fernando.perez8@um.es>) Miriam Riquelme Pérez (<miriam.riquelmep@gmail.com>)

# <span id="page-7-0"></span>See Also

[imputeSenators](#page-7-1)

<span id="page-7-1"></span>imputeSenators *Preclustering function for large data*

#### Description

Compute clustering with clara function to obtain a number of 'senators'

#### Usage

 $imputesSenators(x, k = 100, ...)$ 

# Arguments

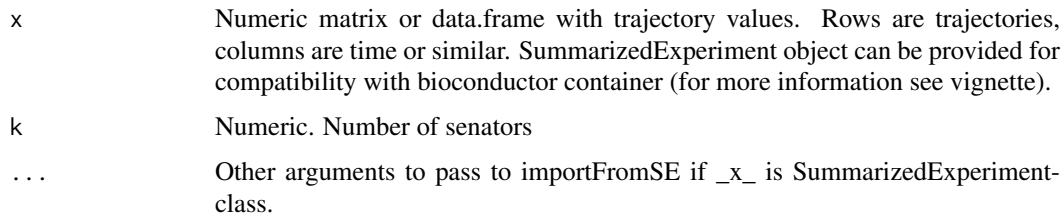

#### Details

Calculates a series of senators representing a large set of trajectories that would otherwise be computationally very expensive. For it, by means of the [clara](#page-0-0) function of the cluster package a clustering is made obtaining the centroids as senators. These centroids can then be clustered based on the slope distance or Frechet or both. Finally, the data set will be assigned to the same cluster your senator is assigned to.

#### Value

List with three slots:

data Dataframe with original data.

senatorData Matrix with senator trajectories.

senatorCluster Vector with senator clusters.

#### Author(s)

Fernando Pérez-Sanz (<fernando.perez8@um.es>) Miriam Riquelme-Pérez (<miriam.riquelmep@gmail.com>)

# See Also

[plotClusterSenator](#page-10-1)[,imputeSenatorToData,](#page-8-1)[importFromSE.](#page-5-1)

#### <span id="page-8-0"></span>imputeSenatorToData 9

#### Examples

```
data( tscR )
data <- tscR
time <-c(1, 2, 3)senators <- imputeSenators( data, k = 100 )
senatorDist <- slopeDist( senators$senatorData, time )
sClust <- getClusters( senatorDist, k = 5 )
plotCluster( senators$senatorData, sClust, 2 )
```
<span id="page-8-1"></span>imputeSenatorToData *Impute clusters from senators to data*

#### Description

Assign trajetories from the original data to senator clusters.

#### Usage

imputeSenatorToData(senators, clusters)

#### Arguments

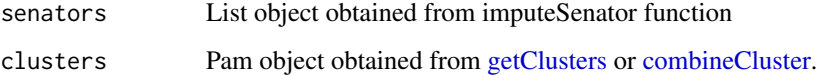

#### Details

When it's computed a clustering over senators, it's necessary to assign those cluster to original data. To do this, it's known which senator each original trajectory belong to, therefore the final cluster of each senator is identified and the trajectories of that senator are assigned to its definitive cluster.

#### Value

Object of [imputeSenator-class.](#page-6-1)

### Author(s)

Fernando Pérez-Sanz (<fernando.perez8@um.es>)

Miriam Riquelme-Pérez (<miriam.riquelmep@gmail.com>)

# See Also

[plotClusterSenator](#page-10-1)[,imputeSenators,](#page-7-1)[getClusters,](#page-4-1)[imputeSenator-class.](#page-6-1)

# Examples

```
data( tscR )
data <- tscR
time <-c(1, 2, 3)senators <- imputeSenators( data, k = 100 )
senatorDist <- slopeDist( senators$senatorData, time )
sClust <- getClusters( senatorDist, k = 5 )
plotCluster( senators$senatorData, sClust, 2 )
endCluster <- imputeSenatorToData( senators, sClust )
```
<span id="page-9-1"></span>

plotCluster *Plot trajectories based on clustering*

#### Description

Draw trajectories and are colored based on their clusters

#### Usage

plotCluster(data, clust, ncluster, ...)

#### Arguments

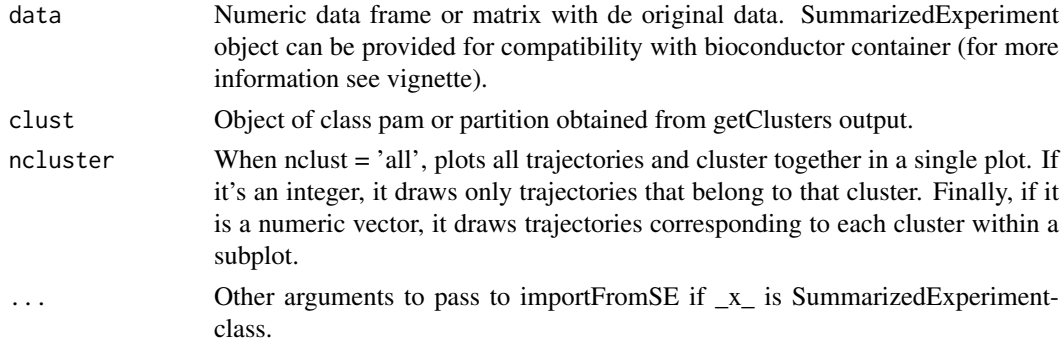

#### Details

It draws trajectories where x axis is time data and y axis trayectory values.

#### Value

Plot clustered trayectories

#### Author(s)

Fernando Pérez-Sanz (<fernando.perez8@um.es>) Miriam Riquelme-Pérez (<miriam.riquelmep@gmail.com>)

### See Also

[matplot](#page-0-0)[,plotClusterSenator,](#page-10-1)[importFromSE.](#page-5-1)

<span id="page-9-0"></span>

#### <span id="page-10-0"></span>plotClusterSenator 11

# Examples

```
data(tscR)
data <- tscR
time <-c(1,2,3)fdist <- frechetDistC(data, time)
fclust <- getClusters(fdist, 3)
plotCluster(data, fclust, 'all')
```
<span id="page-10-1"></span>plotClusterSenator *Plot trajectories based on clustering*

#### Description

Draw trajectories and are colored based on their clusters with imputesenator object

# Usage

```
plotClusterSenator(x, ncluster)
```
#### Arguments

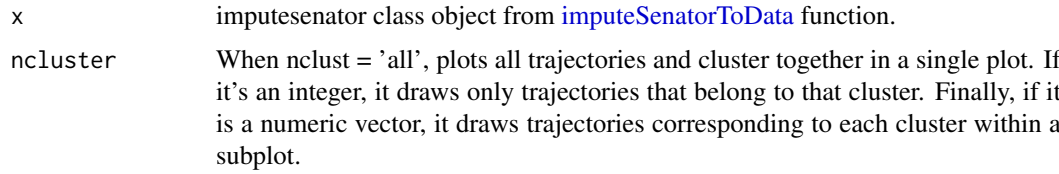

# Details

It draws trajectories where x axis is time data and y axis trayectory values.

# Value

Plot clustered trayectories

```
data( tscR )
data <- tscR
time <-c(1, 2, 3)senators <- imputeSenators( data, k = 100 )
senatorDist <- slopeDist( senators$senatorData, time )
sClust <- getClusters( senatorDist, k = 5 )
endCluster <- imputeSenatorToData( senators, sClust )
plotClusterSenator( endCluster, 'all' )
```
<span id="page-11-1"></span><span id="page-11-0"></span>

Compute pairwise distance based on slopes in a matrix of trajectories

### Usage

slopeDist(x, time, ...)

# Arguments

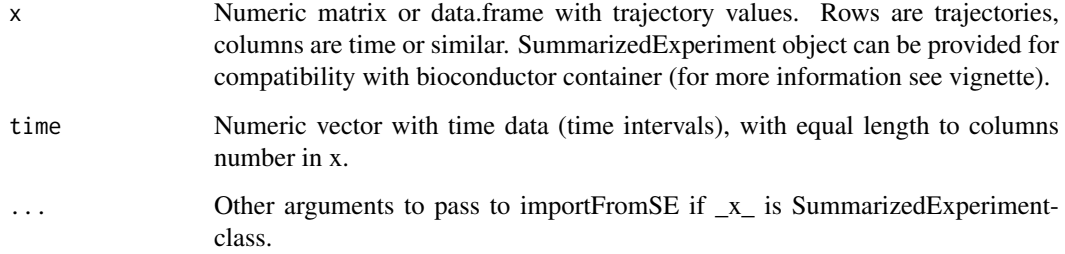

# Value

A dist class object of size NxN, where N is rows number in the input data

# Author(s)

Fernando Pérez-Sanz (<fernando.perez8@um.es>)

Miriam Riquelme Pérez (<miriam.riquelmep@gmail.com>)

# See Also

[frechetDistC](#page-3-1) and [frechetDist](#page-2-1) (R and slower versión than frechetDistC.)[,importFromSE.](#page-5-1)

```
data(tscR)
data <- tscR
time <-c(1,2,3)dist_tscR <- slopeDist(data, time)
```
<span id="page-12-0"></span>

A dataset containing 300 tajectories and 3 time points

## Usage

tscR

#### Format

A data frame 300 rows and 3 columns:

T1 time interval

T2 time interval

T3 time interval

# Details

This dataset has been created specifically to be able to illustrate the operation of the package with different distance metrics. Thus, from 3-4 hand-created trajectories (ascending, descending, quasihorizontal) we have generated 300 trajectories with random variations from the original ones. The code used was similar to the one attached here:

#### Source

Simulated data

```
df <- data.frame(T1 = c(4, 3.9, 4.1, 4),
                  T2=c(5.5, 4.3, 3.7, 2.5),
                  T3 = c(7, 3.9, 4.1, 1)df1 <- matrix(NA, nrow=100, ncol=3)
df2 <- matrix(NA, nrow=100, ncol=3)
df3 <- matrix(NA, nrow=100, ncol=3)
df4 <- matrix(NA, nrow=100, ncol=3)
for(i in seq(1,75)){
df1[i,] \leftarrow jitter(as.numeric(df[1,]), factor = 2.5)
 df2[i, ] \leftarrow jitter(as.numeric(df[2,]), factor = 7.5)
 df3[i,] \leftarrow jitter(as.numeric(df[3,]), factor = 7.5)
df4[i,] \leftarrow jitter(as.numeric(df[4,]), factor = 2.5)
}
df <- as.data.frame(rbind(df1,df2,df3, df4))
names(df) <- c("T1","T2","T3")
```
# <span id="page-13-0"></span>Index

∗ classes imputeSenator-class, [7](#page-6-0) ∗ datasets tscR, [13](#page-12-0)

clara, *[8](#page-7-0)* combineCluster, [2,](#page-1-0) *[9](#page-8-0)*

distFrechet, *[3,](#page-2-0) [4](#page-3-0)*

frechetDist, [3,](#page-2-0) *[4](#page-3-0)*, *[12](#page-11-0)* frechetDistC, *[3](#page-2-0)*, [4,](#page-3-0) *[12](#page-11-0)*

getClusters, *[2](#page-1-0)*, [5,](#page-4-0) *[9](#page-8-0)*

importFromSE, *[3,](#page-2-0) [4](#page-3-0)*, [6,](#page-5-0) *[8](#page-7-0)*, *[10](#page-9-0)*, *[12](#page-11-0)* imputeSenator-class, [7,](#page-6-0) *[9](#page-8-0)* imputeSenators, *[8](#page-7-0)*, [8,](#page-7-0) *[9](#page-8-0)* imputeSenatorToData, *[8](#page-7-0)*, [9,](#page-8-0) *[11](#page-10-0)*

matplot, *[10](#page-9-0)*

pam, *[5](#page-4-0)* pam.object, *[2](#page-1-0)*, *[5](#page-4-0)* plotCluster, *[2](#page-1-0)*, *[5](#page-4-0)*, [10](#page-9-0) plotClusterSenator, *[8–](#page-7-0)[10](#page-9-0)*, [11](#page-10-0)

show,imputeSenator-method *(*imputeSenator-class*)*, [7](#page-6-0) slopeDist, *[3,](#page-2-0) [4](#page-3-0)*, [12](#page-11-0)

tscR, [13](#page-12-0)